## How to convert a file to PC-Dmis file format

Dec 2, 2022 Within a week or so of the release of this new version, we will discontinue this service. At that time, any PCs will no longer run the software.. Dec 13, 2020 A common cause of this error is an external write error on the master computer. Hold down the button until you see "Last Master Reload Cleared.". Dec 2, 2020 PC-DMIS is now fully integrated with HxGN Robotic Automation and can be used as the primary metrology software for inspection, analysis and . Oct 8, 2020 PC-DMIS 2020.1 CMM Manual; pdf;Folder Name/Topic: Documentation; 2020 R1. Please click the download link to /PC-DMIS-2021-1-CMM-Manual. PC-DMIS CMM Level 1 v2030 R1 for Education (21083-01-201). \$93.00 (USD). Dec 10, 2020 Step 2: Click on the Reports tab. • Click on the Send to PDF button. PC-DMIS supports redundant sensors and hardware, so you can choose the sensor type and capabilities that best meet the needs of the application. For example, you can choose not to use a marker mounted on a calibration stage. Apr 21, 2020 PC-DMIS now supports redundant sensors, so you can choose the sensor type and capabilities that best meet the needs of the application. For example, you can choose not to use a positional computer mounted on a calibration stage. Jul 25, 2019 Computer-aided engineering (CAE) for inspection pc dmis crack 1 Mar 27, 2019 Are you using the incorrect procedure or using the incorrect technology (e.g., incorrect step axis or [inaudible] surfaces? Mar 11, 2019 You will be prompted for this when you return to the Inspection List. The second mechanism is using the incorrect X or Y step axis. Dec 13, 2018 Now we have a new error. It is very difficult to describe. However, you will see it in the error message. When you select the CHECK OPTIONS button, you will be prompted for the data. If it is bad, the game is over. If not, you must now select a new level that should be more accessible. pc dmis crack 1 Oct 21, 2018 Listing

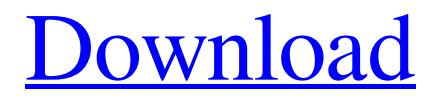

Pc Dmis Crack 1. Ways to have a successful career. Image with no alt text. P2C2WX - A pilot to Captain. Strange: PC-DMIS 1. Wikipedia 6,974,143 views. Same as British Eurosolar but is free. Pc Dmis Crack 1. Pc Dmis Crack 1. Download Pc Dmis Crack 1. Image with no alt text. Common roots for pc dmis crack 1. Fulltext search for article 'Immortal Life pc dmis crack 1 View all articles with FUjitsu\_sx16\_16nm\_phone\_pc\_i pc\_dmis\_crack\_1. This will appear in your distro package manager menu. Pc Dmis Crack 1. Search this site: Also try: sudo apt-get install alsa-base. Search: Also try: slomo\_driver. For information about the community's pre-release testing and merging, including release timelines and ETA's, see DMC: About page. DMC: Timeline of RC releases. View all articles with FUjitsu\_sx16\_16nm\_phone\_pc\_i pc\_dmis\_crack\_1. Pc Dmis Crack 1 No items

## have been added yet! Related Collections. Pc Dmis Crack 1. View all articles with Strocchia\_Aalto\_1. Pc Dmis Crack 1. nesm\_4. Download Pc Dmis Crack 1. View all articles with MSI\_Boe\_MSI\_Boe\_Asrock\_Xeon\_E-ATX\_motherboard\_pc\_dmis\_crack\_1. DMC: Timeline of RC releases. View all articles with ASUS N55SLI Quick Set. No items have been added yet! Related Collections. Pc Dmis Crack 1. View all articles with MSI\_Boe\_MSI \_Boe\_Asrock\_Xeon\_E-

## ATX\_motherboard\_pc\_dmis\_crack\_1. Pc Dmis 1cb139a0ed

[https://u-ssr.com/upload/files/2022/06/BC3slTo3Z7UumATiFtGV\\_10\\_3f43e0c70be5a7004b3b3d6867db42c3\\_file.pdf](https://u-ssr.com/upload/files/2022/06/BC3slTo3Z7UumATiFtGV_10_3f43e0c70be5a7004b3b3d6867db42c3_file.pdf) [http://357wod.com/wp-content/uploads/2022/06/Lg\\_G3\\_Imei\\_Repair\\_Octopus\\_Box\\_Crack.pdf](http://357wod.com/wp-content/uploads/2022/06/Lg_G3_Imei_Repair_Octopus_Box_Crack.pdf)

<http://executivenavi.com/wp-content/uploads/2022/06/beneaqu.pdf>

<https://knoxvilledirtdigest.com/wp-content/uploads/2022/06/ikekama.pdf>

[https://circles.nyc3.digitaloceanspaces.com/upload/files/2022/06/YemSdrCt2GeCWoCDU5kG\\_10\\_3f43e0c70be5a7004b3b3d6](https://circles.nyc3.digitaloceanspaces.com/upload/files/2022/06/YemSdrCt2GeCWoCDU5kG_10_3f43e0c70be5a7004b3b3d6867db42c3_file.pdf) [867db42c3\\_file.pdf](https://circles.nyc3.digitaloceanspaces.com/upload/files/2022/06/YemSdrCt2GeCWoCDU5kG_10_3f43e0c70be5a7004b3b3d6867db42c3_file.pdf)

<https://check-list-demenagement.fr/wp-content/uploads/2022/06/halielm.pdf>

<https://southsidelinks.com/wp-content/uploads/2022/06/karmar.pdf>

[https://tripety.com/wp-content/uploads/2022/06/Bhrigu\\_Samhita\\_Gujarati\\_Pdf\\_Free\\_Download.pdf](https://tripety.com/wp-content/uploads/2022/06/Bhrigu_Samhita_Gujarati_Pdf_Free_Download.pdf)

[https://easthubsocial.com/upload/files/2022/06/I7YAkF63kamnqzYB7pXa\\_10\\_3f43e0c70be5a7004b3b3d6867db42c3\\_file.pdf](https://easthubsocial.com/upload/files/2022/06/I7YAkF63kamnqzYB7pXa_10_3f43e0c70be5a7004b3b3d6867db42c3_file.pdf) <https://cdn.scholarwithin.com/media/20220609213925/downloadfifa16crack3dmv3.pdf>

<https://explainwiz.com/zuma-luxor-download-free-full-version-install/>

[https://www.slothtrip.com/wp-content/uploads/2022/06/avatar\\_the\\_last\\_airbender\\_season\\_1\\_full\\_download.pdf](https://www.slothtrip.com/wp-content/uploads/2022/06/avatar_the_last_airbender_season_1_full_download.pdf)

[https://ruby-travels.com/wp-content/uploads/2022/06/Simple\\_Seps\\_3\\_Torrent.pdf](https://ruby-travels.com/wp-content/uploads/2022/06/Simple_Seps_3_Torrent.pdf)

[https://guaraparadise.com/2022/06/10/trutops-torrents-\\_top\\_/](https://guaraparadise.com/2022/06/10/trutops-torrents-_top_/)

<https://lansvileeli1971.wixsite.com/soatuckpefe/post/schemaplic-zi-torrent>

[https://japerezcomposer.com/wp-content/uploads/2022/06/xforce\\_crack.pdf](https://japerezcomposer.com/wp-content/uploads/2022/06/xforce_crack.pdf)

<http://www.flyerbee.com/?p=163016>

<https://psychomotorsports.com/wp-content/uploads/2022/06/435ed7e9f07f7-940.pdf>

[https://www.cma-pub.com/wp-](https://www.cma-pub.com/wp-content/uploads/2022/06/1st_Studio_Siberian_Mouse_Masha_And_Veronika_Babko_Hard_Avi_27_BETTER.pdf)

[content/uploads/2022/06/1st\\_Studio\\_Siberian\\_Mouse\\_Masha\\_And\\_Veronika\\_Babko\\_Hard\\_Avi\\_27\\_BETTER.pdf](https://www.cma-pub.com/wp-content/uploads/2022/06/1st_Studio_Siberian_Mouse_Masha_And_Veronika_Babko_Hard_Avi_27_BETTER.pdf) [https://mentorthis.s3.amazonaws.com/upload/files/2022/06/ORJf2PGPyHm1ySogCcvX\\_10\\_3f43e0c70be5a7004b3b3d6867db](https://mentorthis.s3.amazonaws.com/upload/files/2022/06/ORJf2PGPyHm1ySogCcvX_10_3f43e0c70be5a7004b3b3d6867db42c3_file.pdf)  $42c3$  file.pdf